# MAX10 - Architecture

# Last updated 7/19/23

· Top Level View

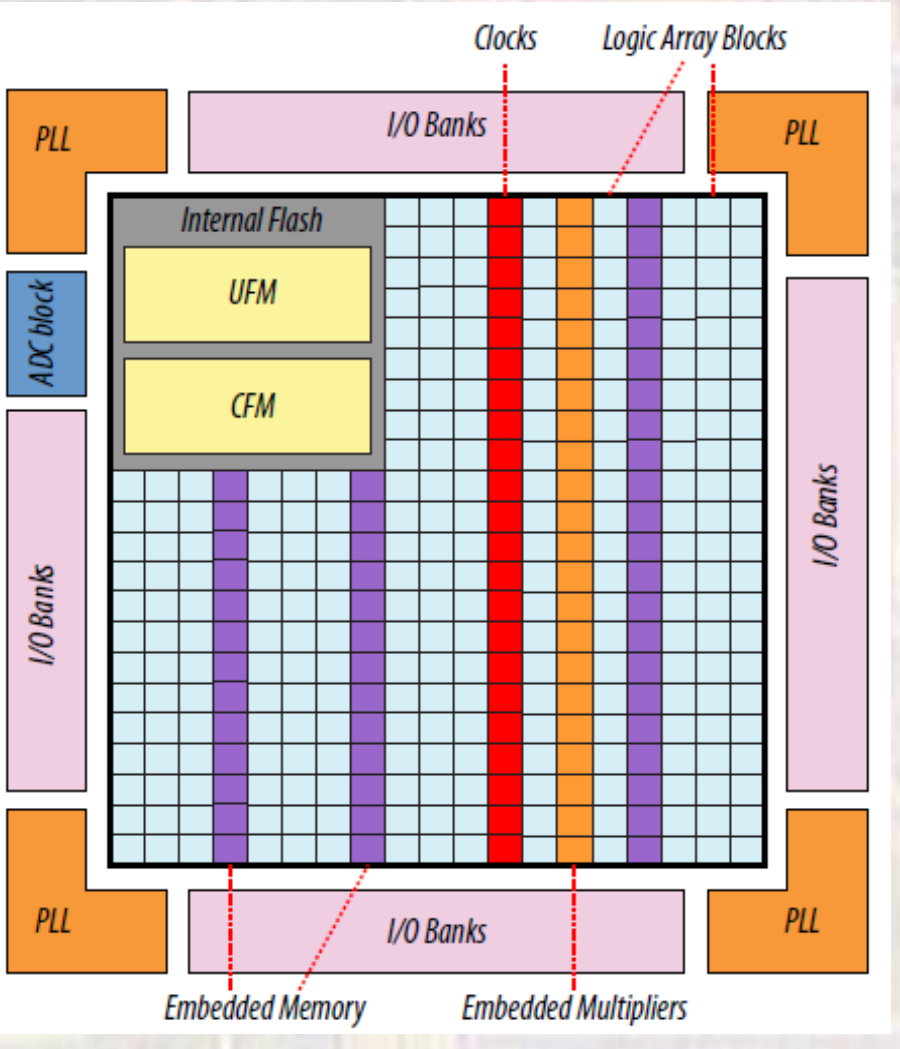

 $\overline{2}$ 

- Top Level View
	- 10M50DAF484C7G

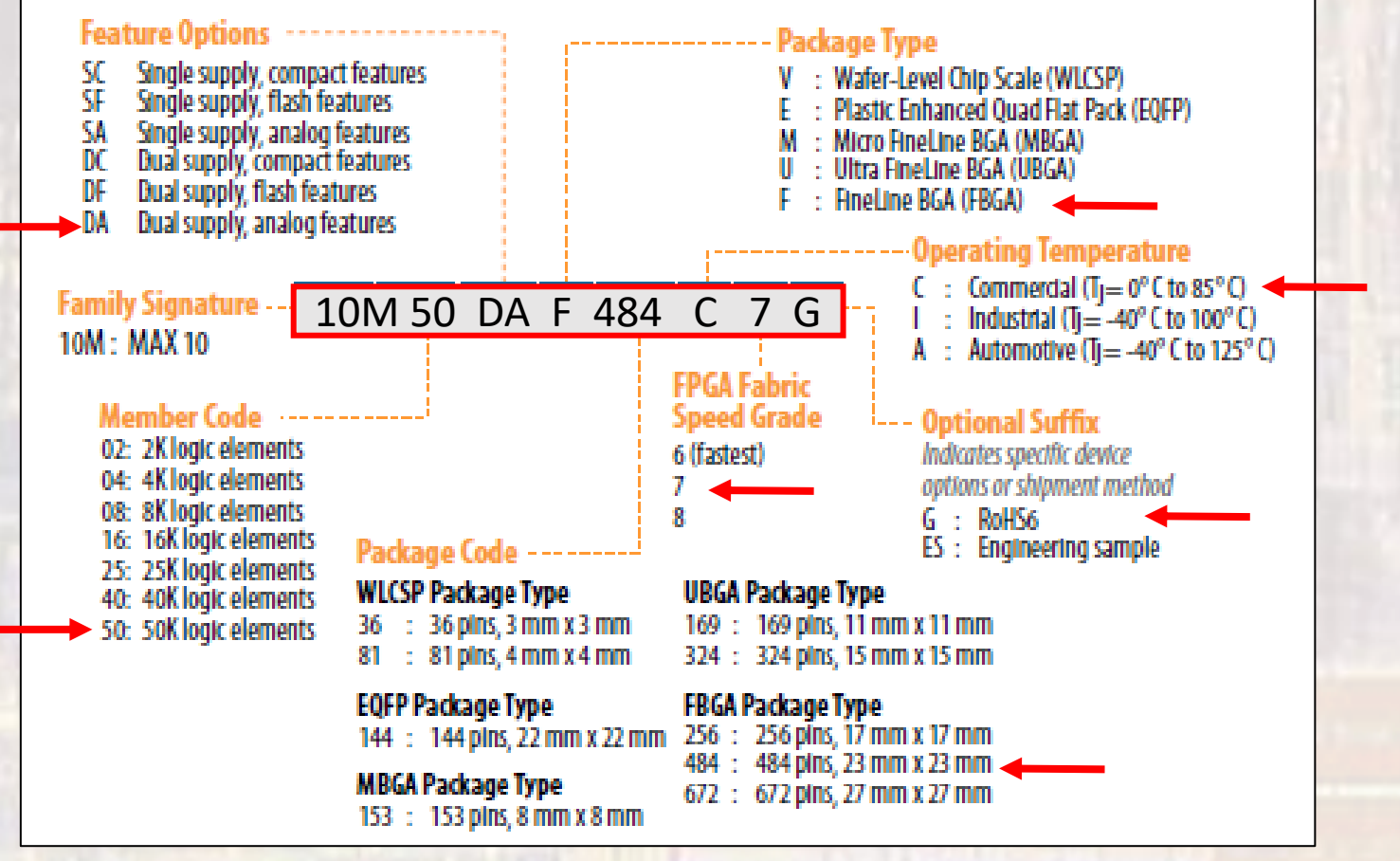

3

#### · Top Level View

#### • 10M50DAF484C7G

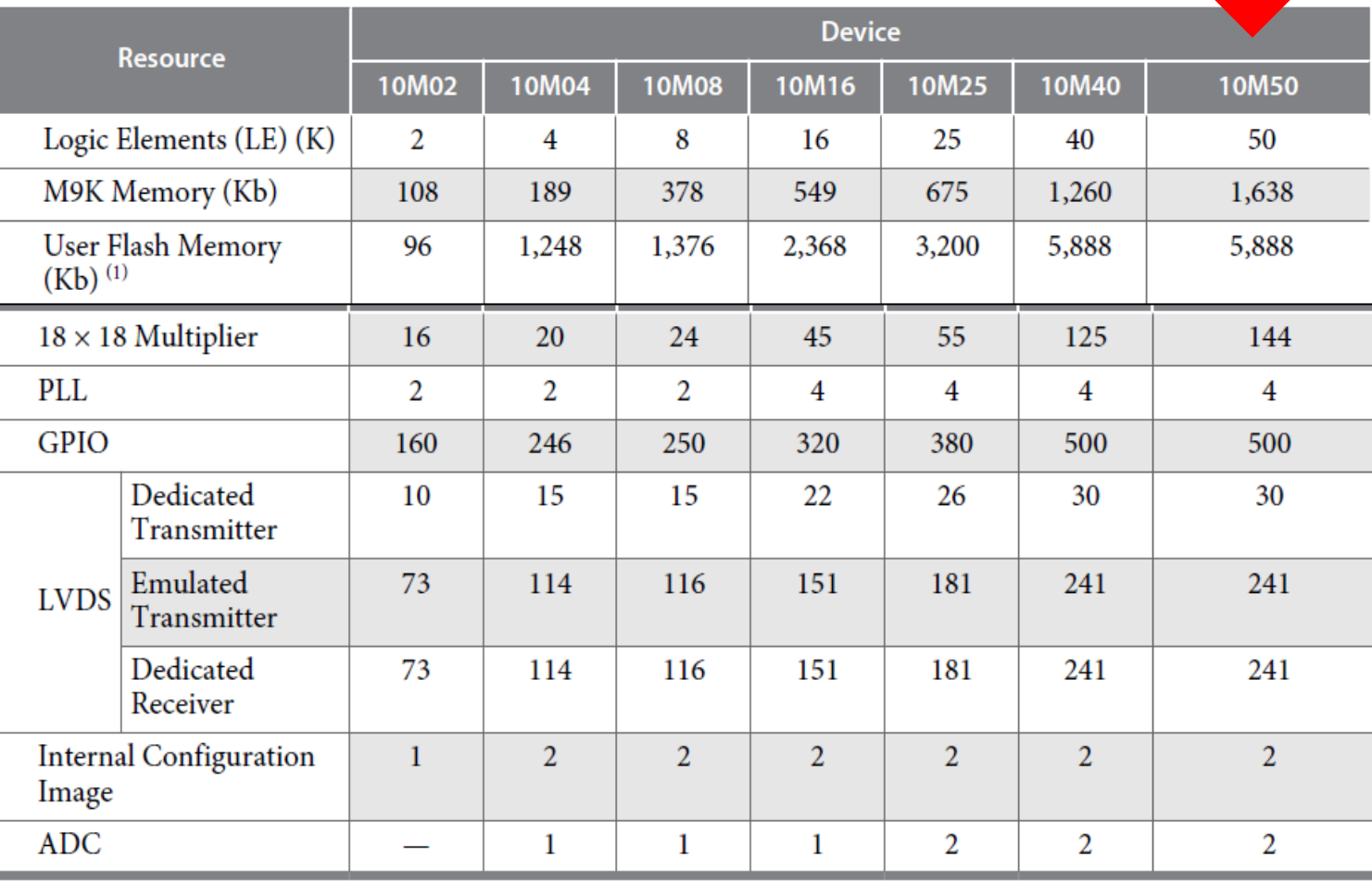

 $\overline{4}$ 

- · Logic
	- Array of Logic Elements (LEs) 50K LEs

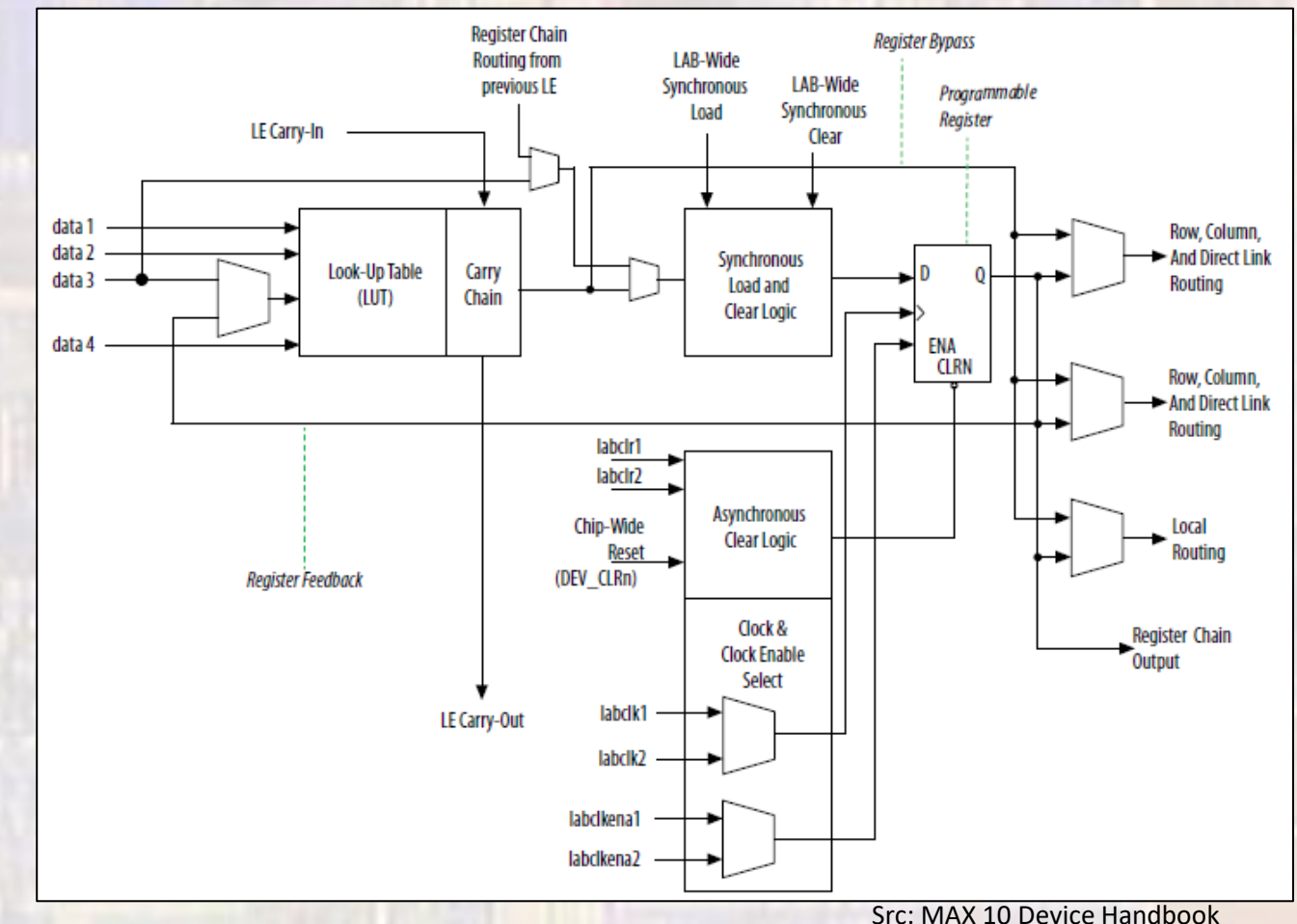

• Logic Element

path

• 1 LE can have both an asynchronous and synchronous

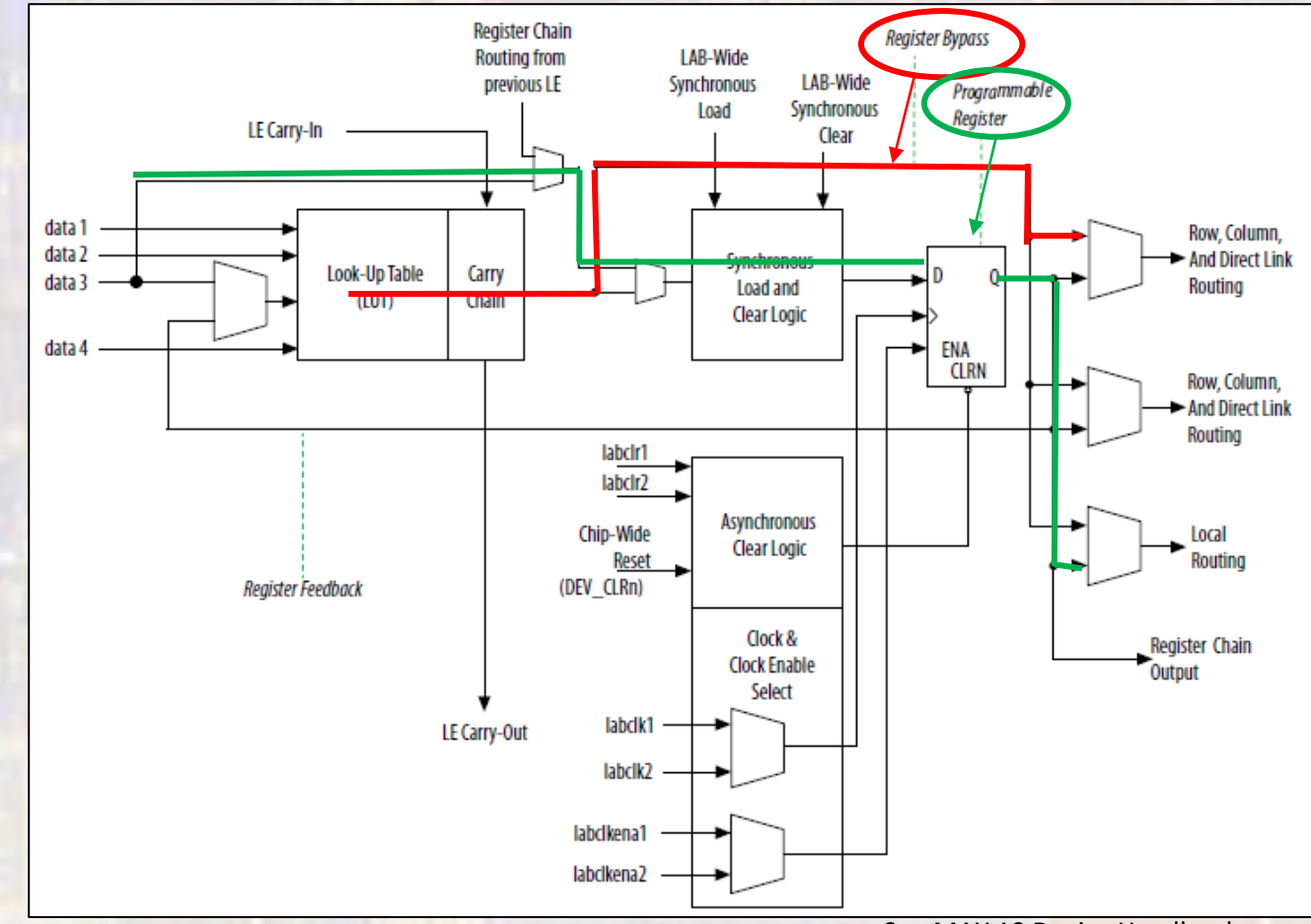

• Logic Element data 1 • Look-Up Table (LUT) data 2 Look-Up Table Carry data 3 (LUT) Chain • Multiplexor data 4 b15 Inputs b14 4 3 2 1 OUT b13 b12 0 0 0 0 0 b0 b11 0 0 0 1 b1 b10 0 0 1 0 b2 b9 LUT Mask  $\begin{array}{|c|c|c|c|c|}\n\hline\n& b8 & - & - & 0 \n\end{array}$ b8 0 0 1 1 b3  $b7$ 0 1 0 0 b4 b6 0 1 0 1 b5 b5 0 1 1 0 b6 b4 b3 0 1 1 1 b7 b2 1 0 0 0 b8  $b1$ 1 0 0 1 b9 b0  $10$  b10 Can create any 4 input  $\begin{array}{|c|c|c|c|c|}\n\hline\n1 & 0 & \text{b10} \\
\text{b11} & & & \text{b11}\n\end{array}$ truth table by choosing  $\begin{array}{|c|c|c|c|}\hline \end{array}$  o  $\begin{array}{|c|c|c|}\hline \end{array}$  b12 Input 1 Input 2 Input 3 Input 4 the desired LUT Mask  $\begin{array}{|c|c|c|c|c|}\n\hline\n1 & 1 & b^{13}\n\end{array}$  $1 \t 0 \t 14$ 1 1 1 1 b15

- Logic Element
	- Look-Up Table (LUT) example (In1 | In2) & (In2 | In3) & !(In4)

There are not groups of logic gates on the FPGA – logic is implemented by the LUTs

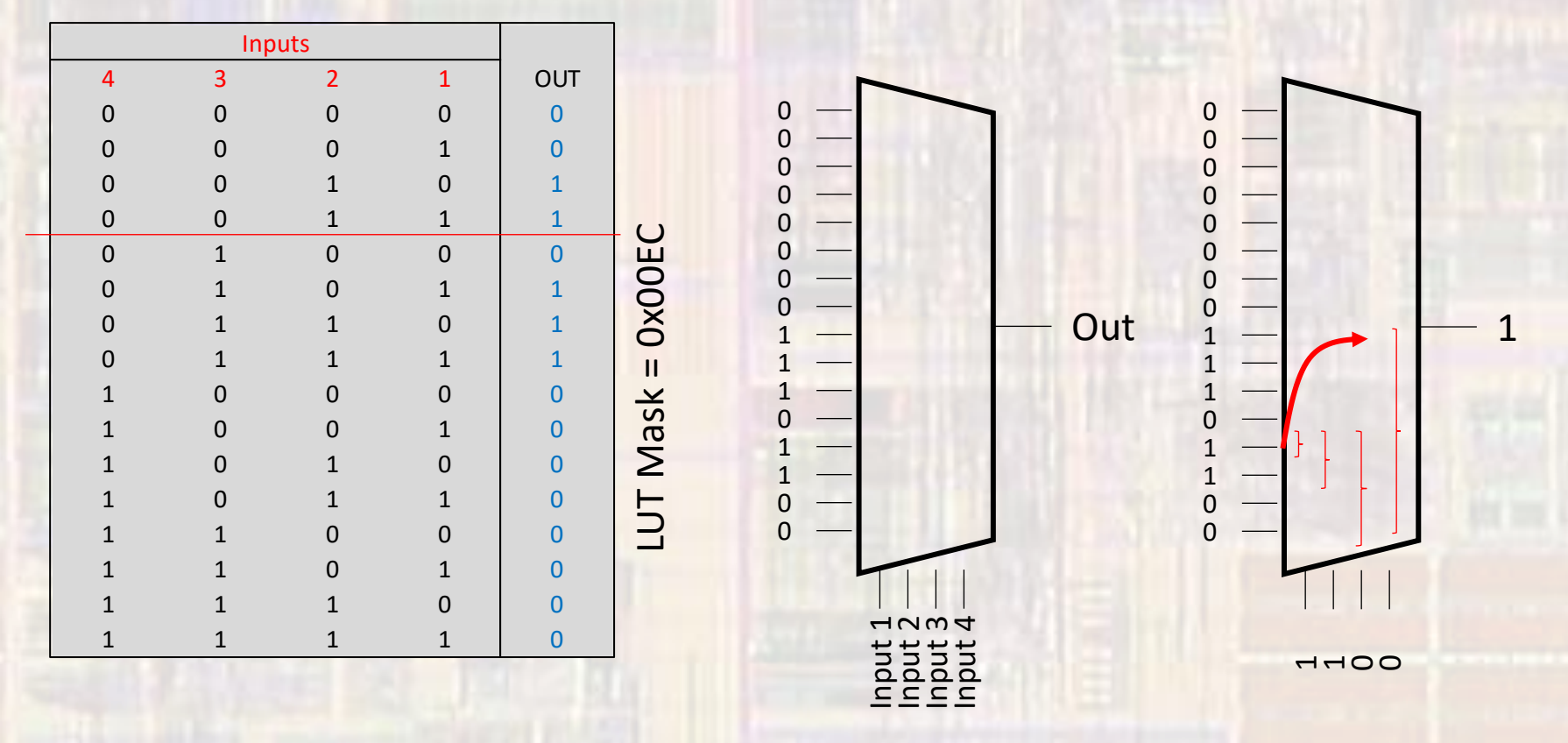

- · Logic Element
	- · Normal Mode

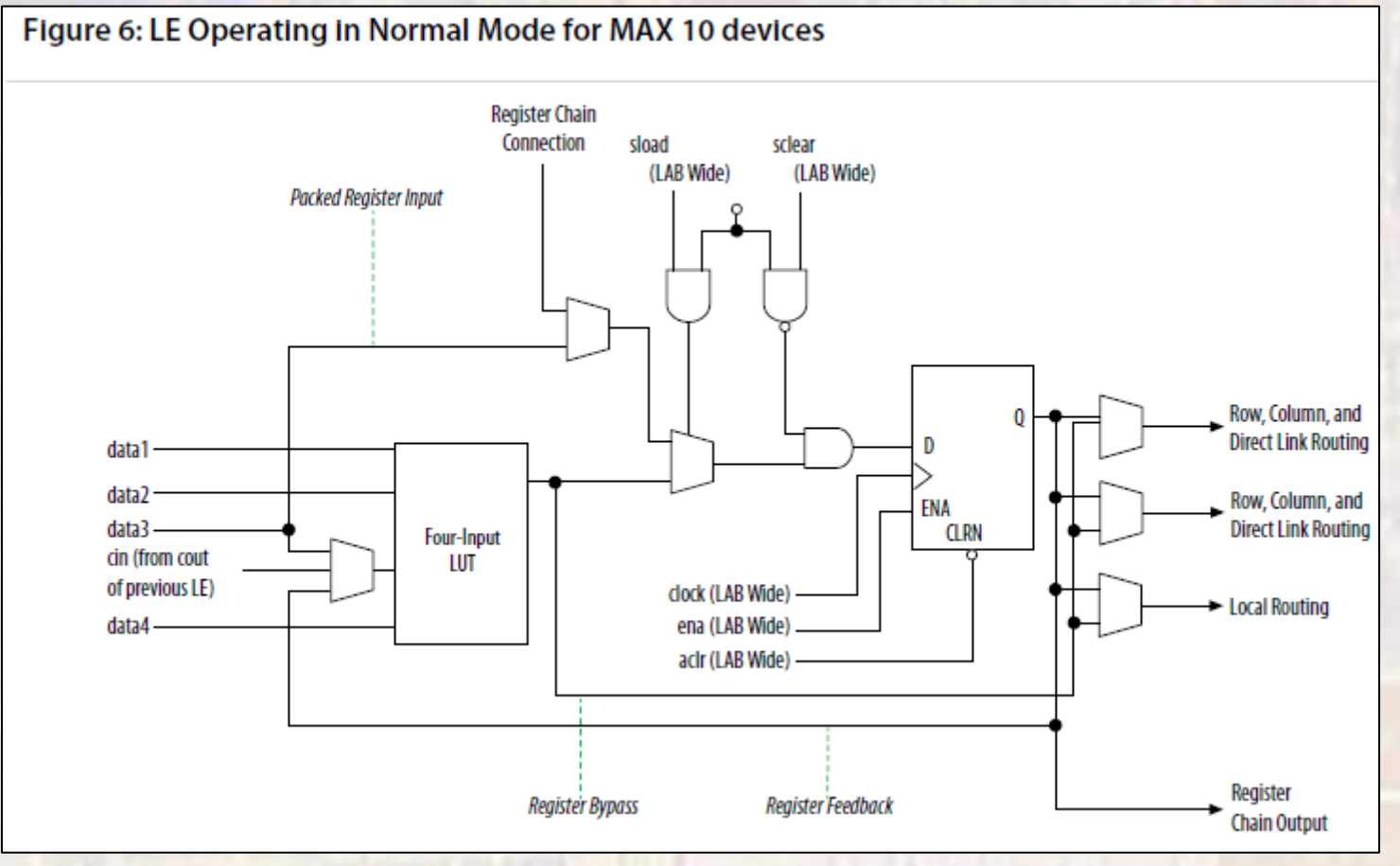

· Logic Element

**ELE 3510** 

- · Arithmetic Mode
	- 1 LUT can implement an adder  $\bullet$

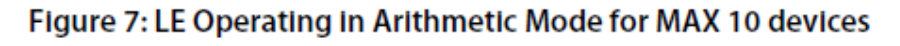

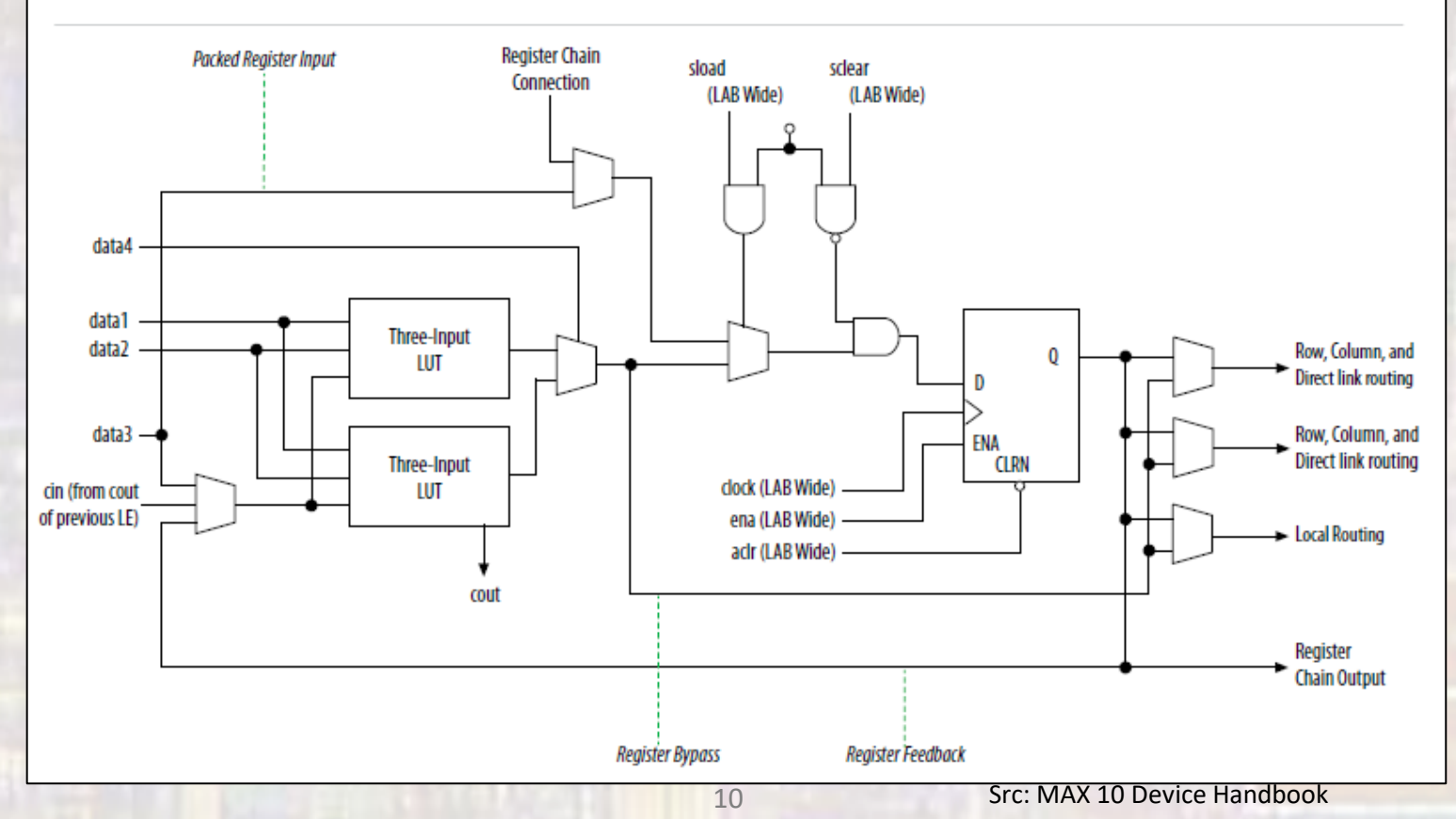

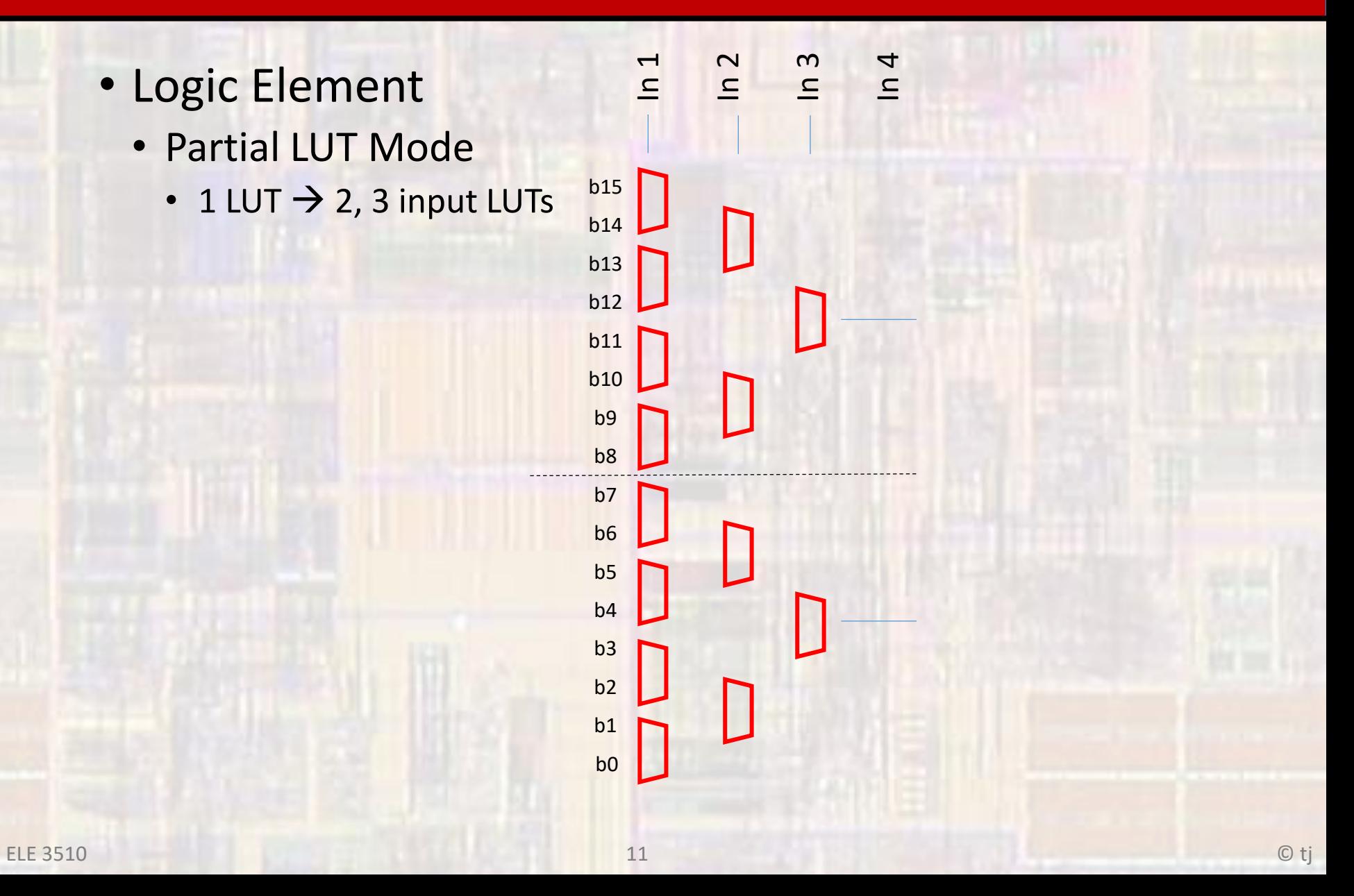

- Logic Array Block (LAB)
	- 16 LEs
	- LAB control signals
	- LE carry chains
	- Register chains
	- Local interconnect

#### $\cdot$  LAB

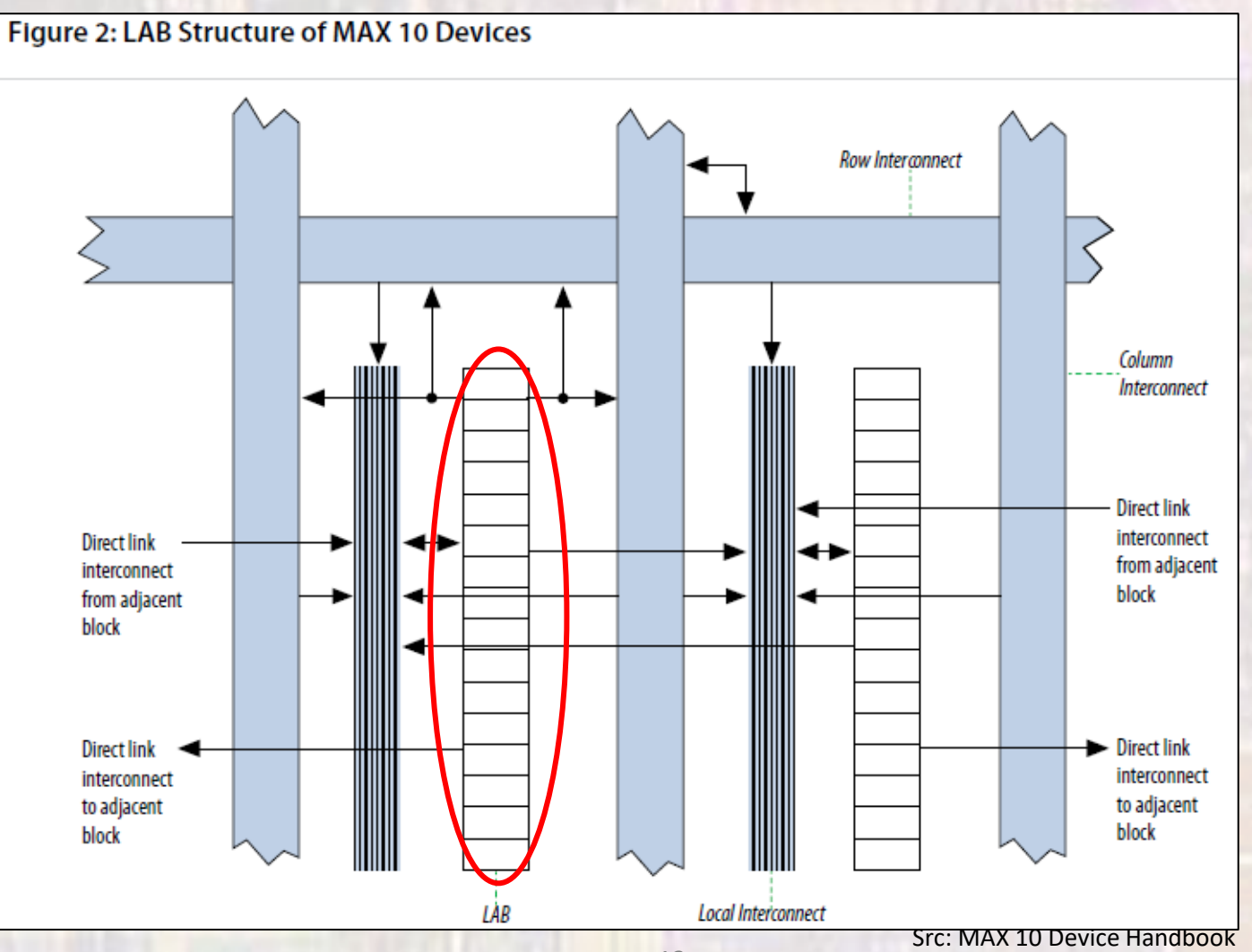

13

### • Multiple Levels of Interconnect

• Local Interconnect

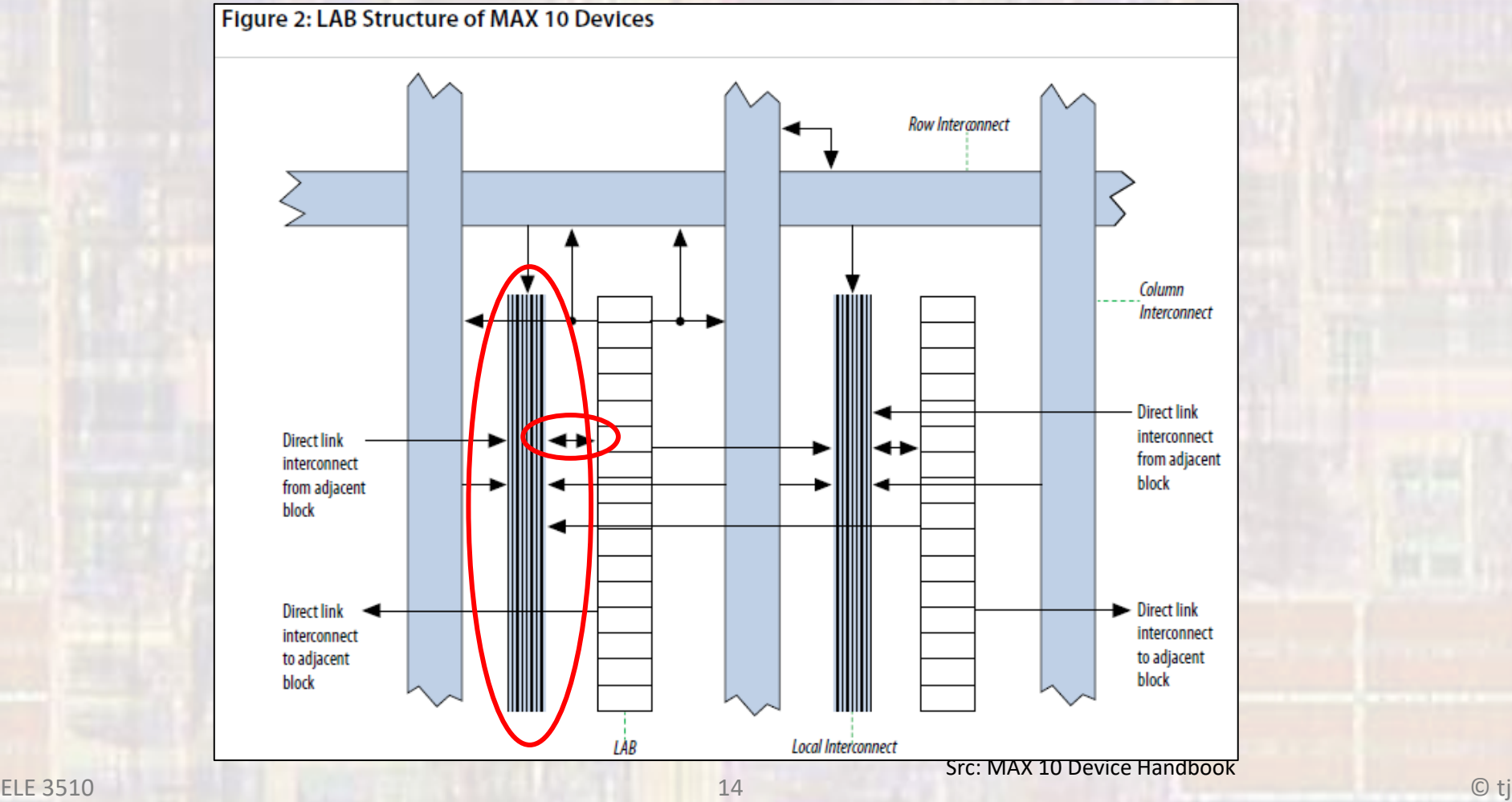

### • Multiple Levels of Interconnect

#### • Direct Link Interconnect

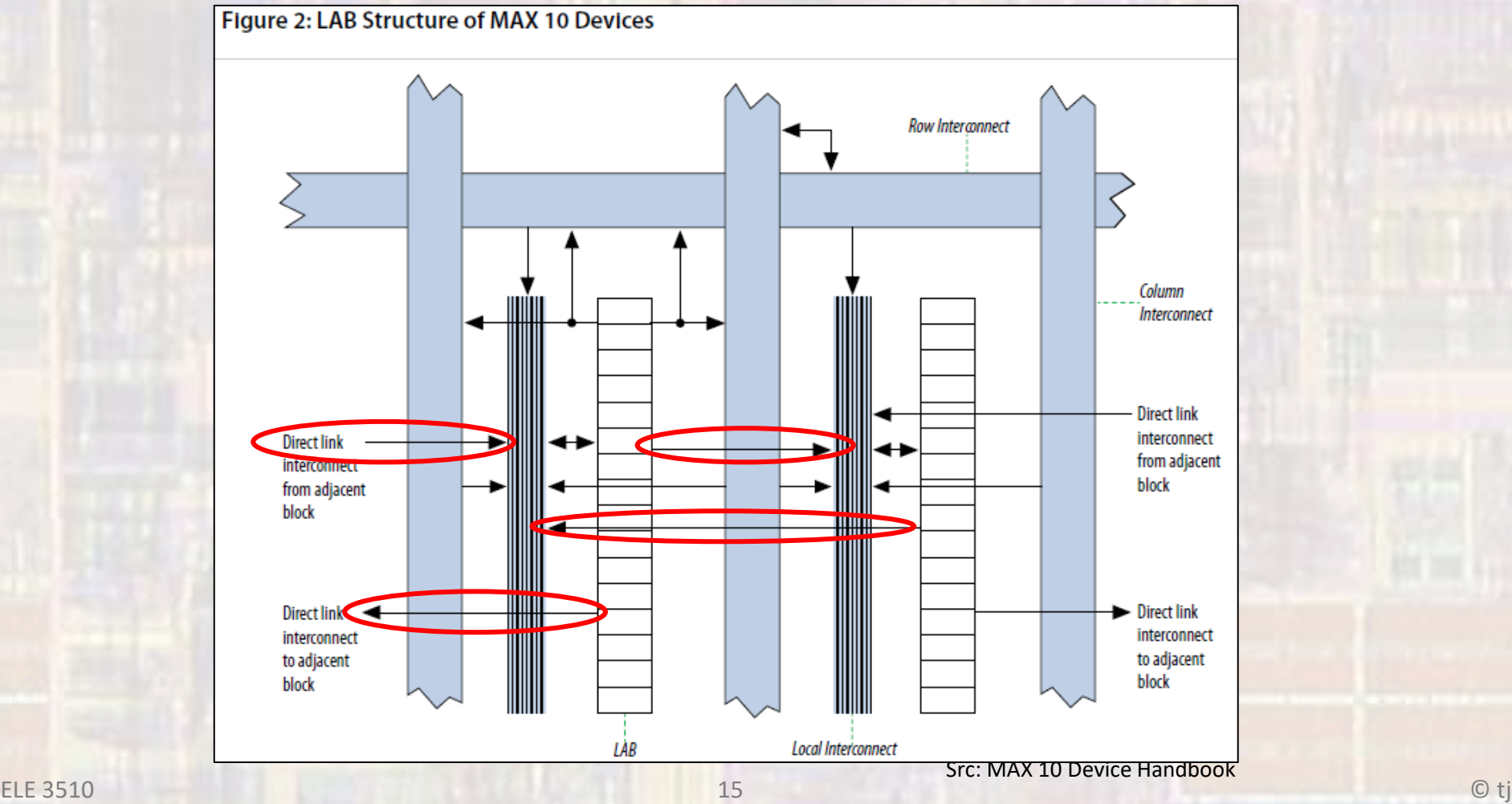

• Multiple Levels of Interconnect

#### • Global Interconnect - direct

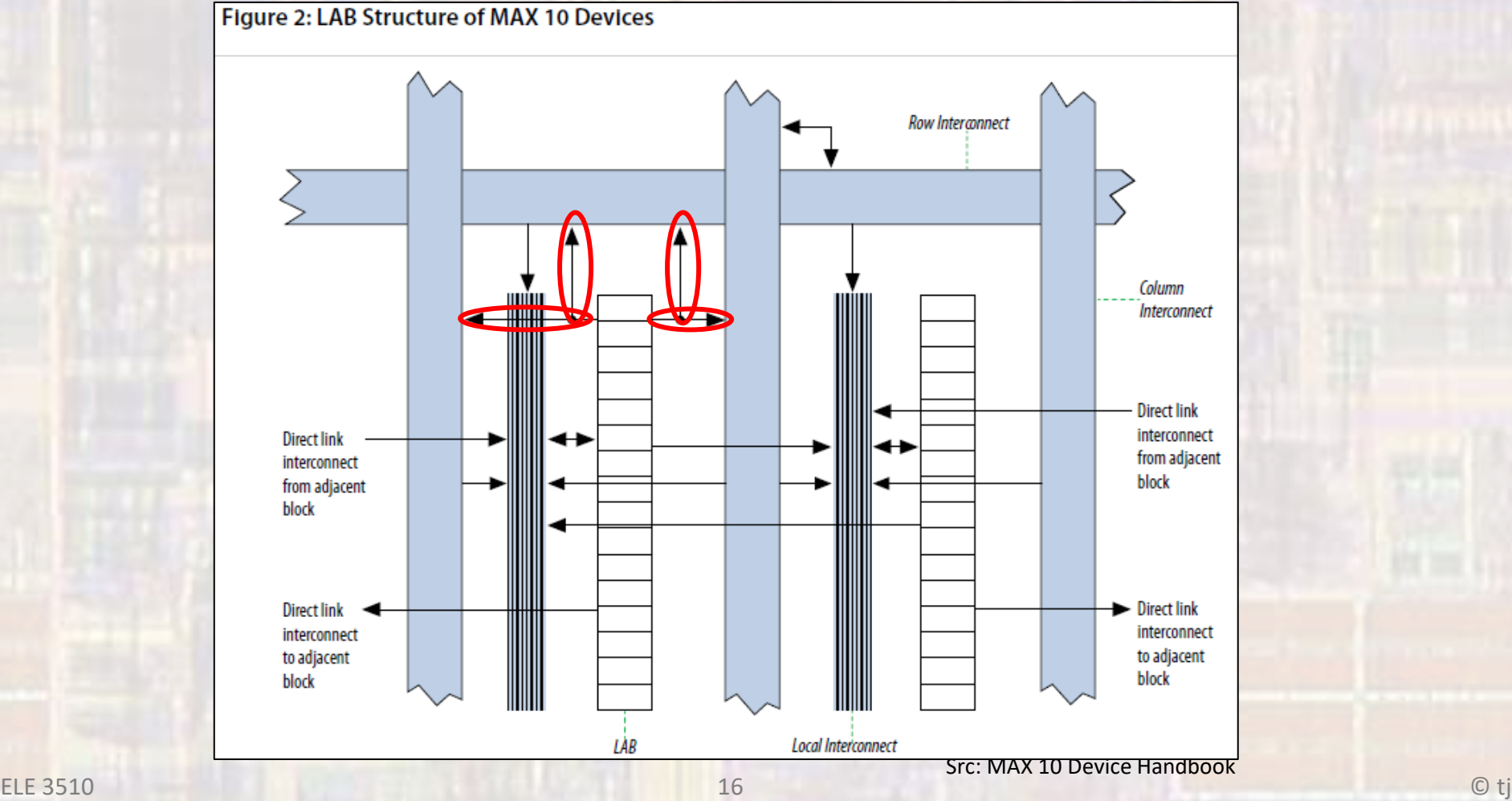

• Multiple Levels of Interconnect

#### • Global Interconnect - indirect

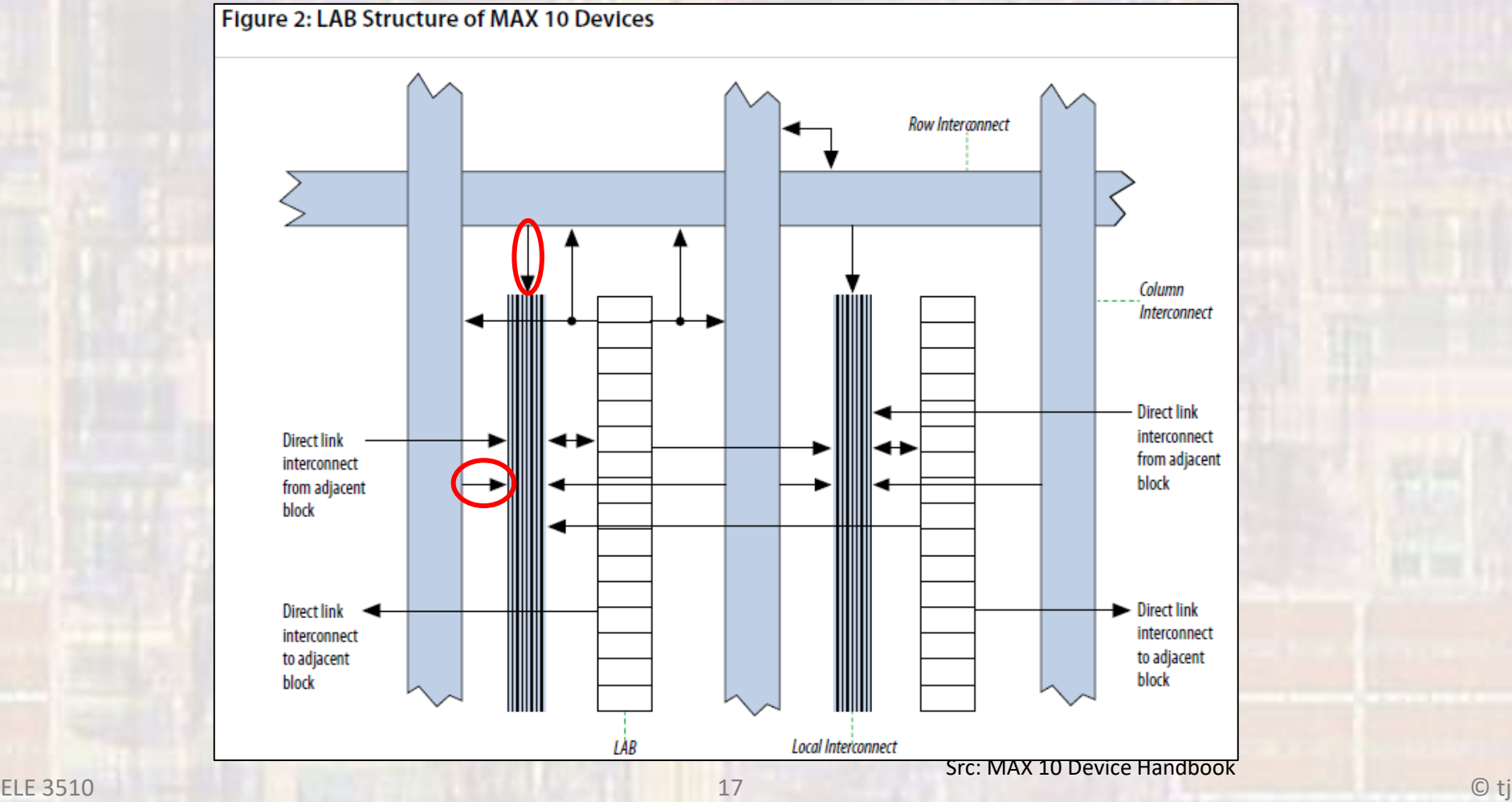

### • Multiple Levels of Interconnect

#### • Row/Column Interconnect

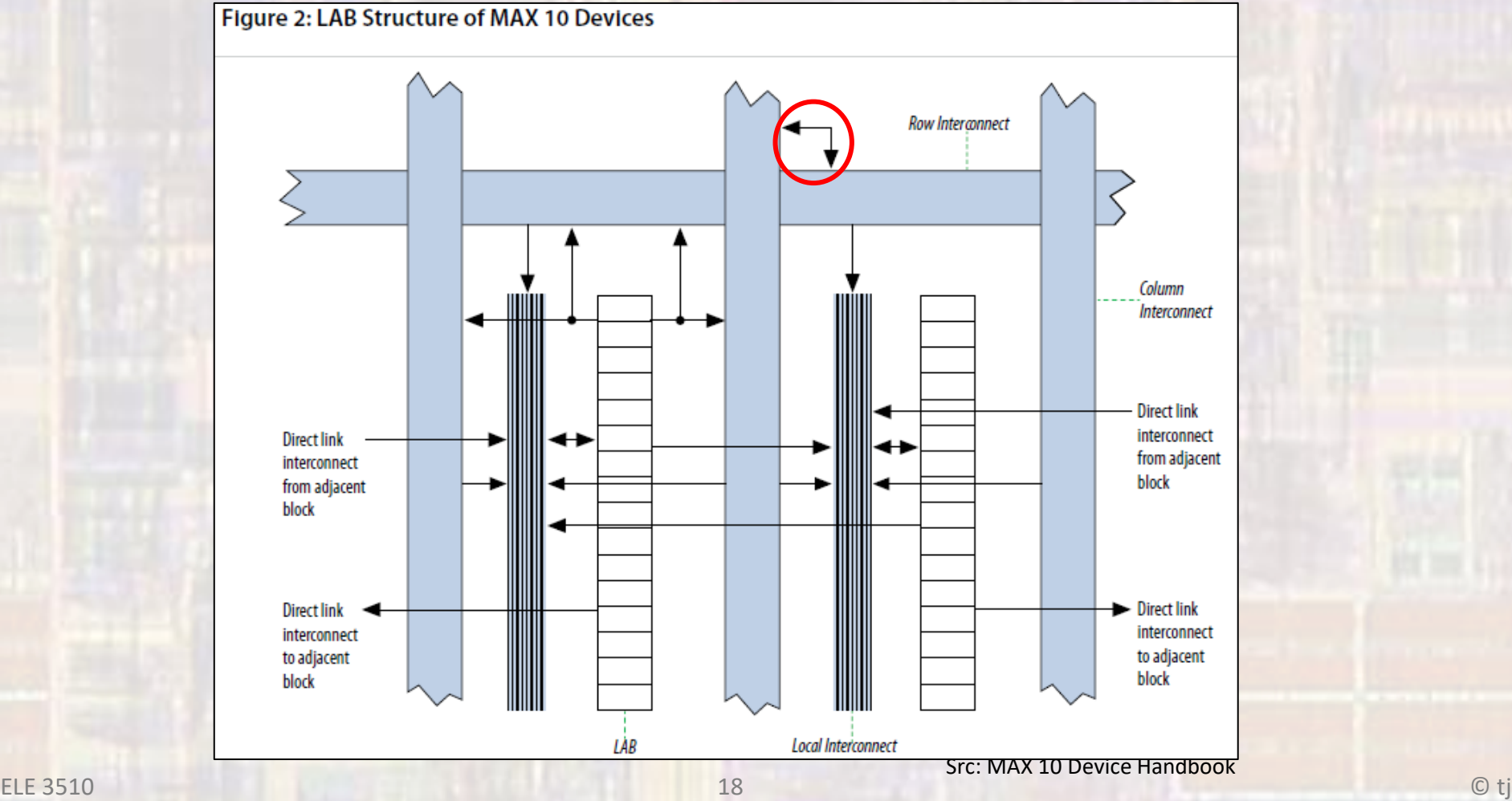

**ELE 3510** 

• Additional Fixed Blocks - Clocks

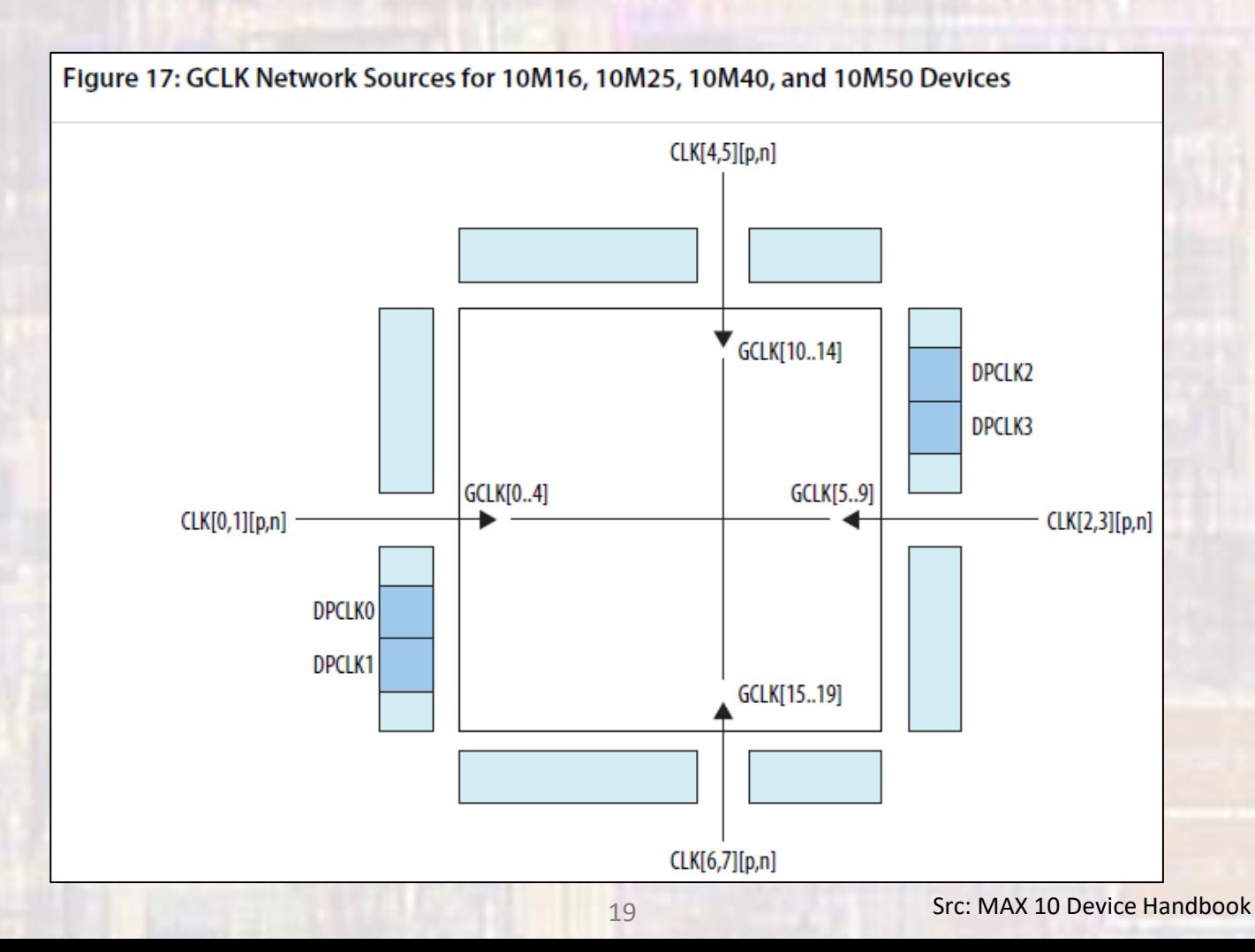

- Additional Fixed Blocks Clocks
	- $\cdot$  PLL

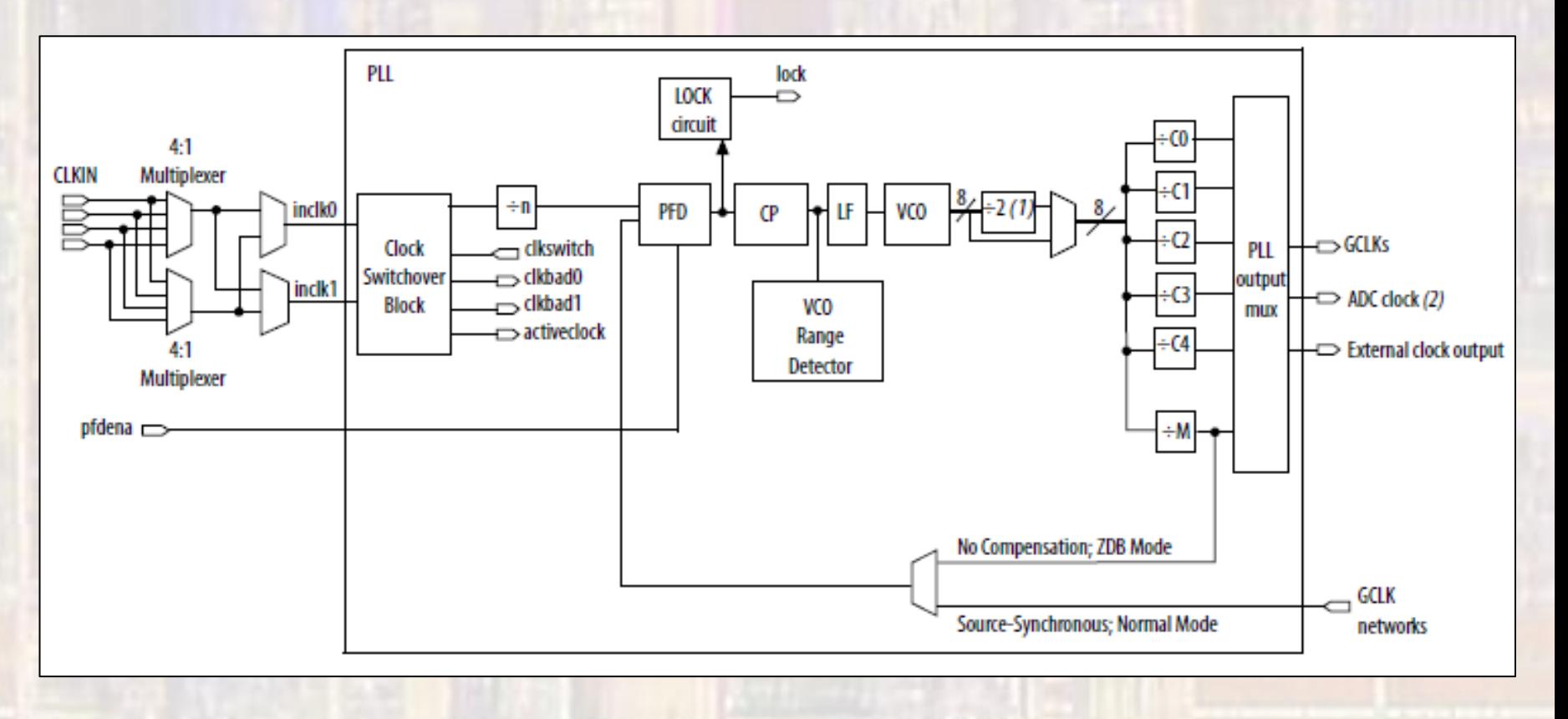

Src: MAX 10 Device Handbook

- · Additional Fixed Blocks Clocks
	- PLL locations

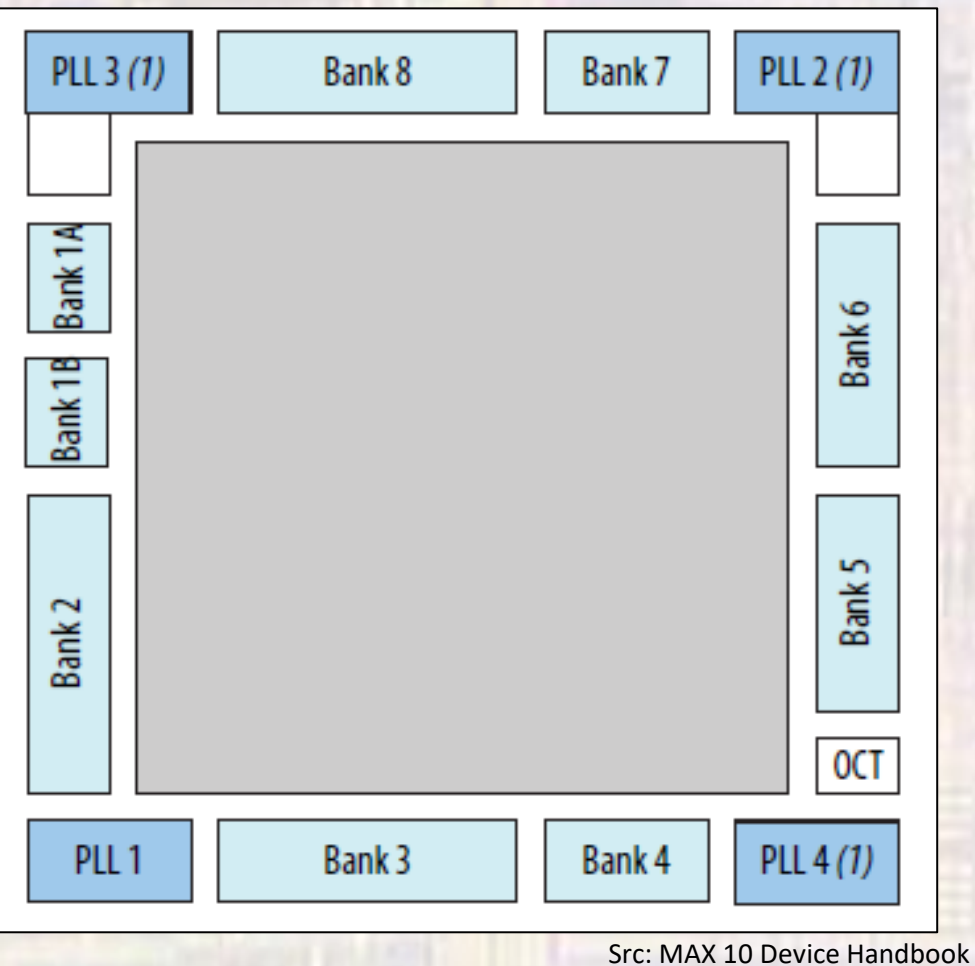

- Additional Fixed Blocks Memory
	- M9K Block
		- 8192 RAM bits (9216 including parity)
		- 284-MHz performance
		- True dual-port memory
		- Simple dual-port memory
		- Single-port memory
		- Byte enable
		- Parity bits
		- Shift register
		- FIFO buffer
		- ROM
		- Various clock modes
		- Address clock enable

- Additional Fixed Blocks Multiplier
	- 144 18 x 18 multipliers
	- Can be configured as  $2 9x9$  multipliers

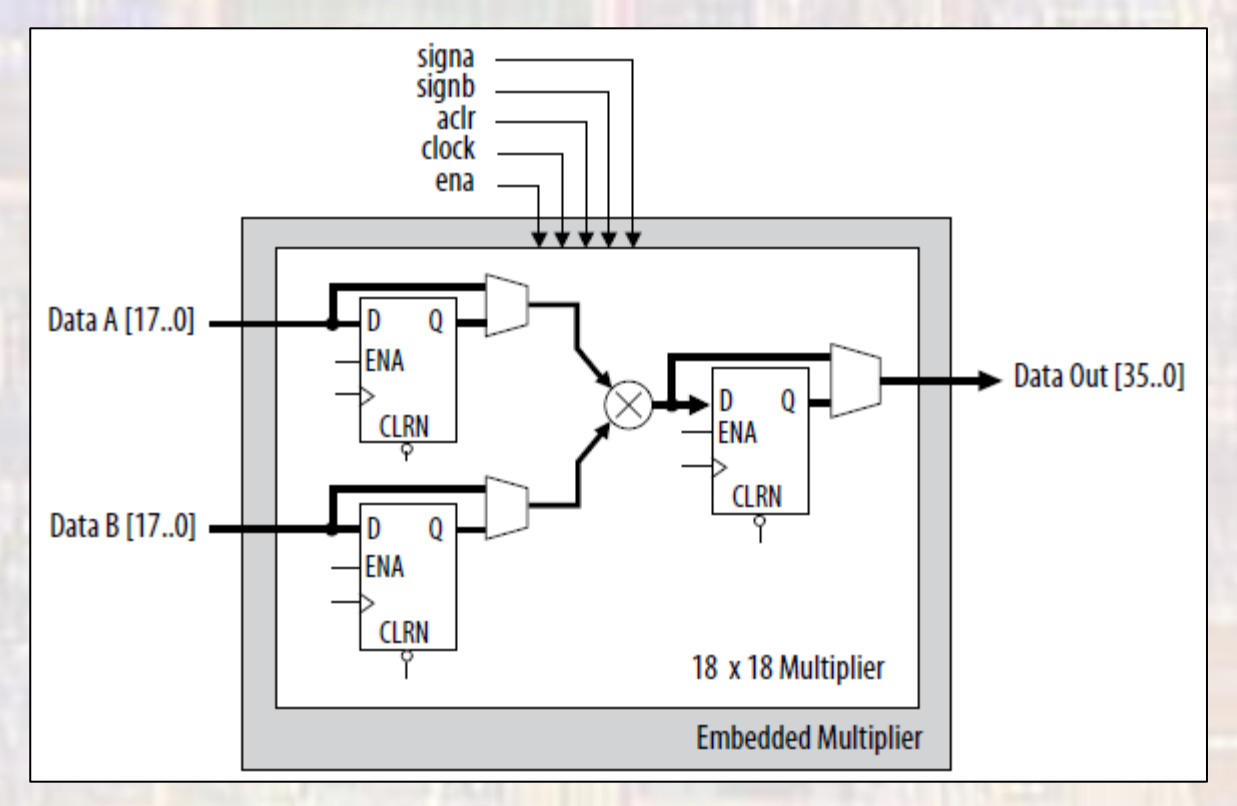

- Additional Fixed Blocks Multiplier
	- Configured as  $2 9x9$  multipliers

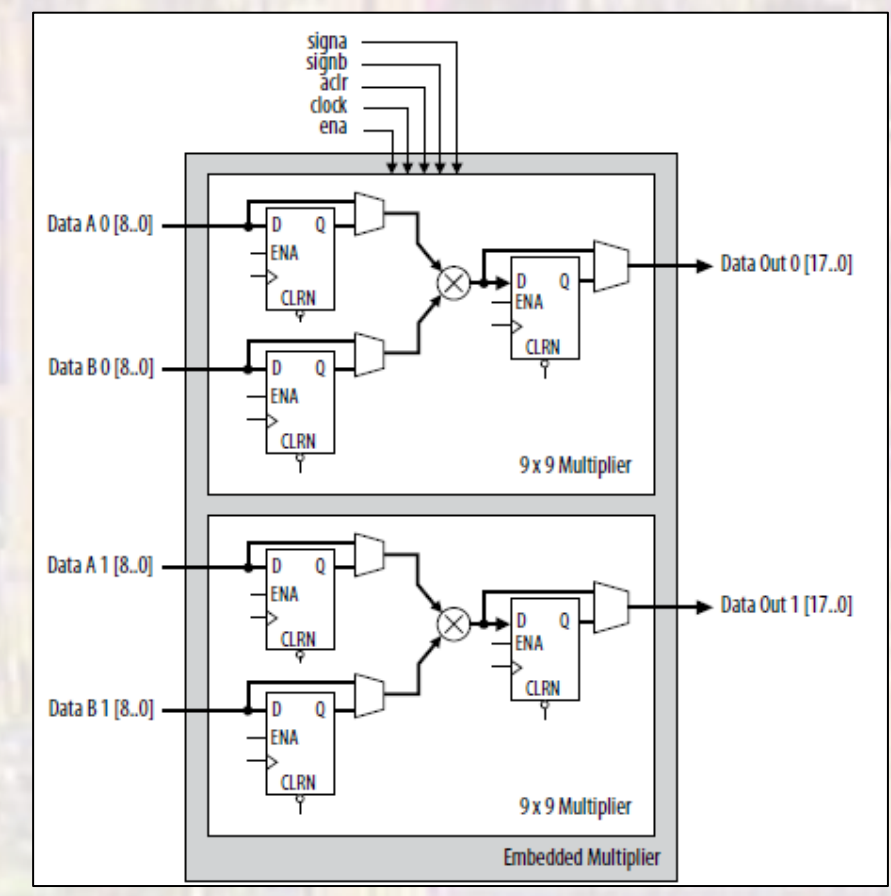

- Additional Fixed Blocks ADC
	- 12 bit
	- 1Mbps

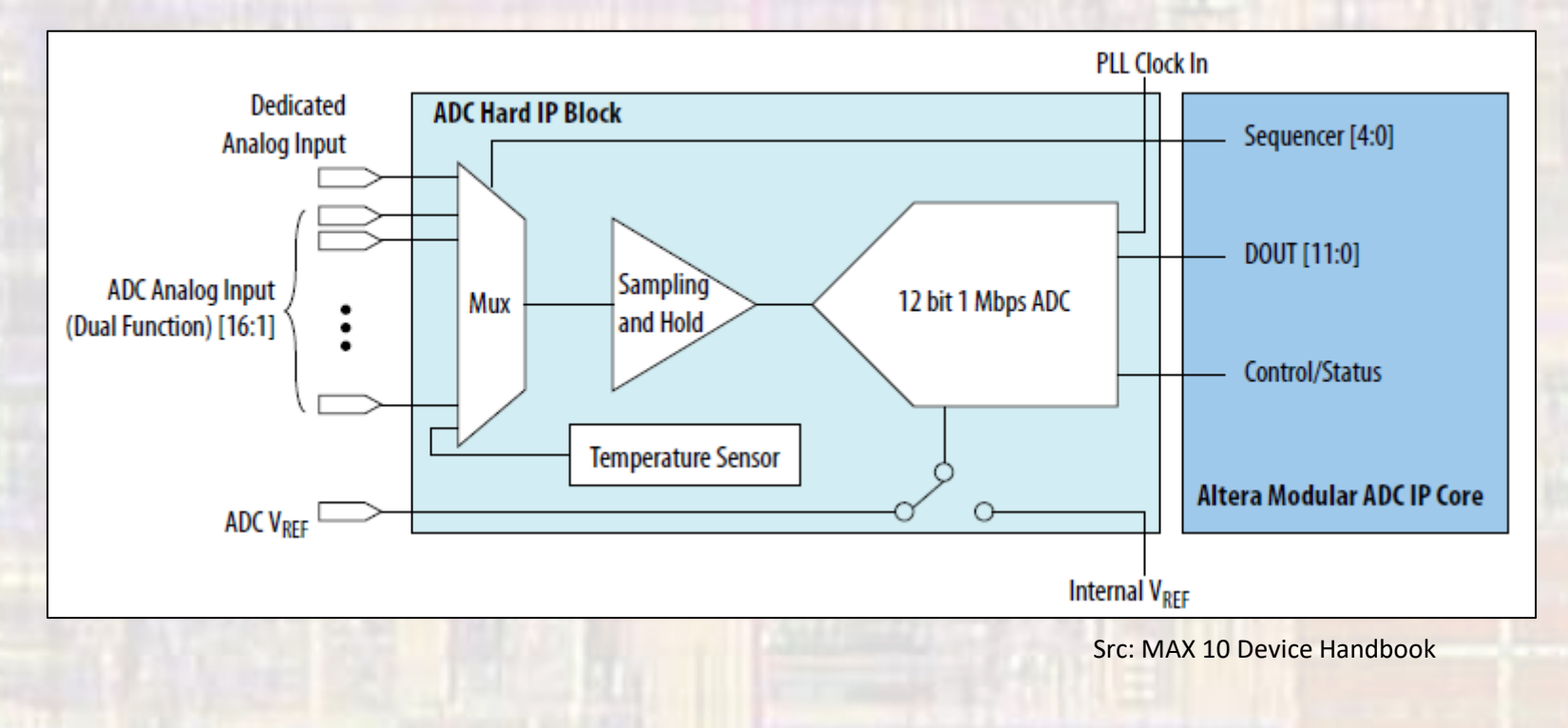

- Additional Fixed Blocks User Flash
	- 2 user partitions
	- 5888Kb total memory

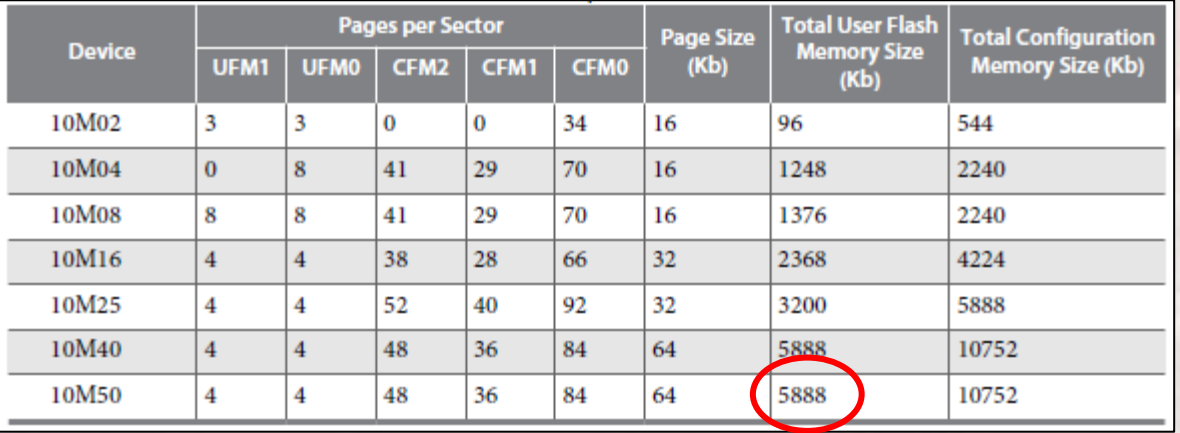

Src: MAX 10 Device Handbook

#### • Additional Fixed Blocks - IO

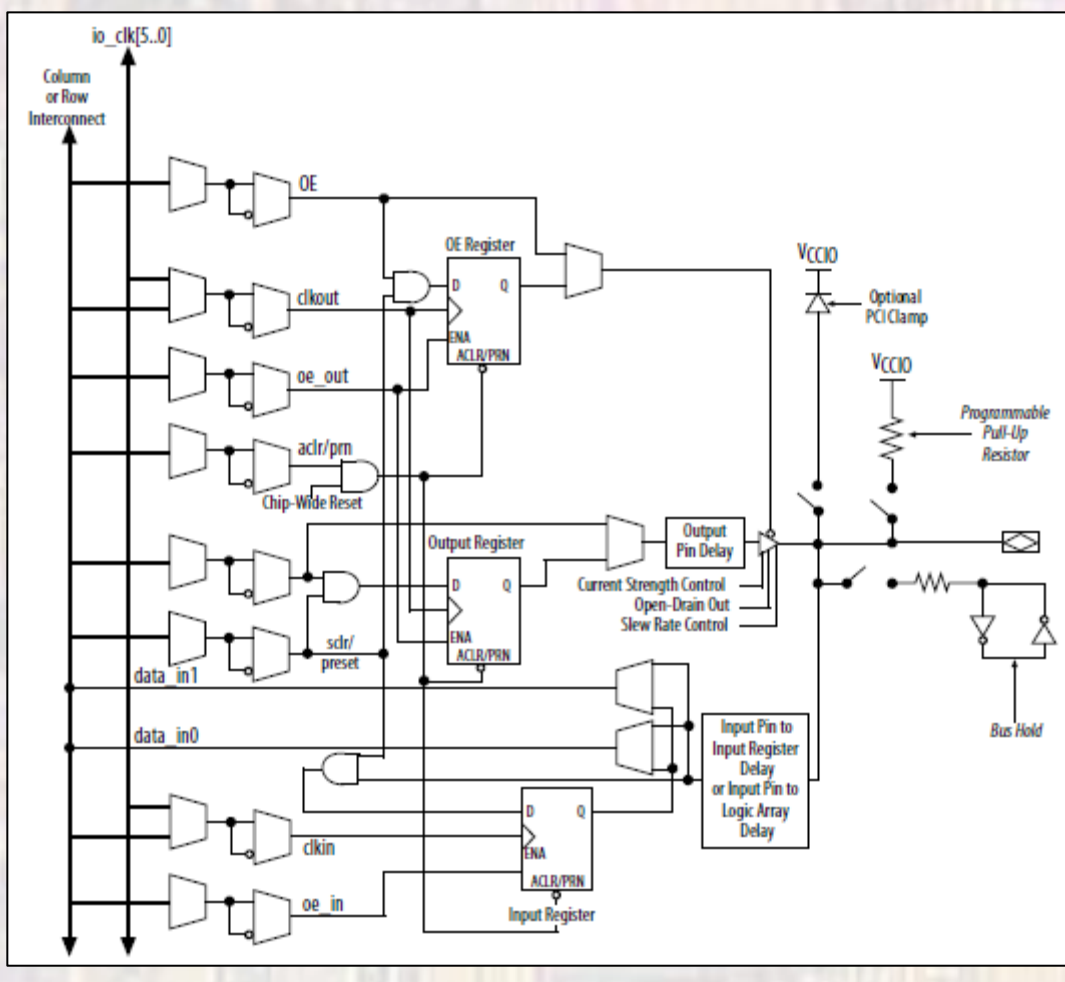

Src: MAX 10 Device Handbook

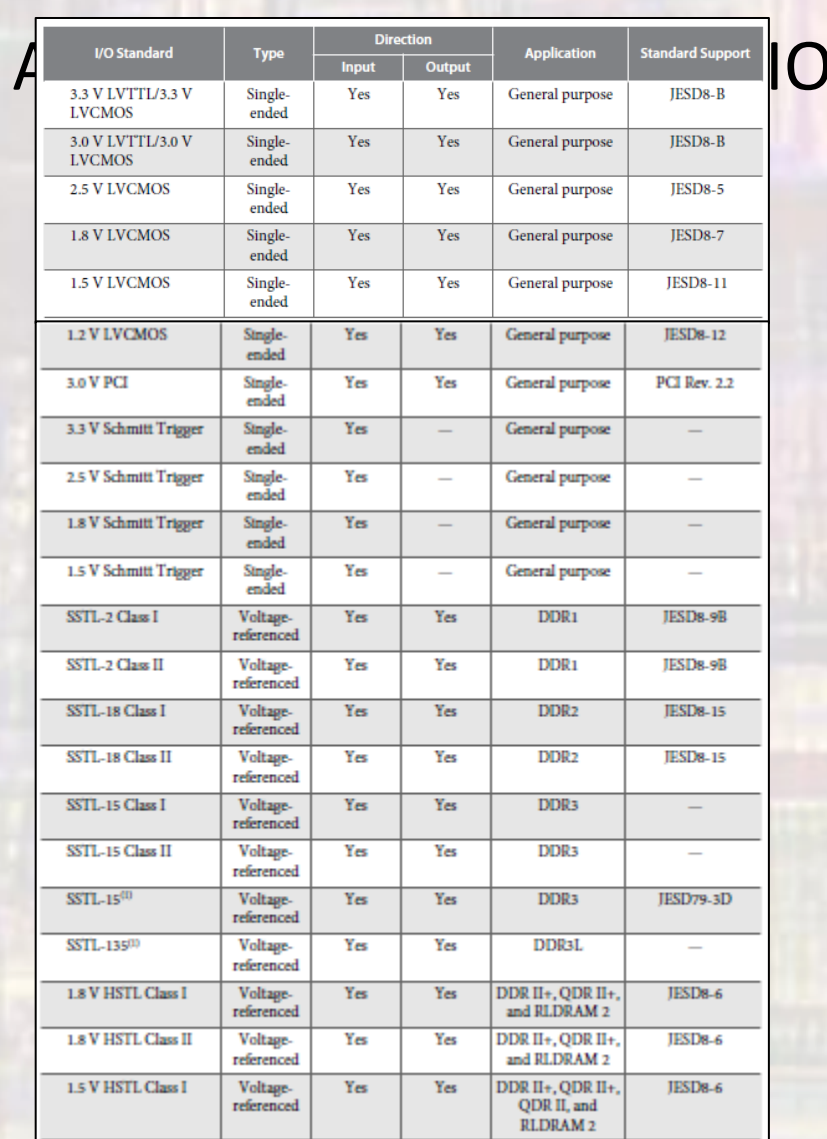

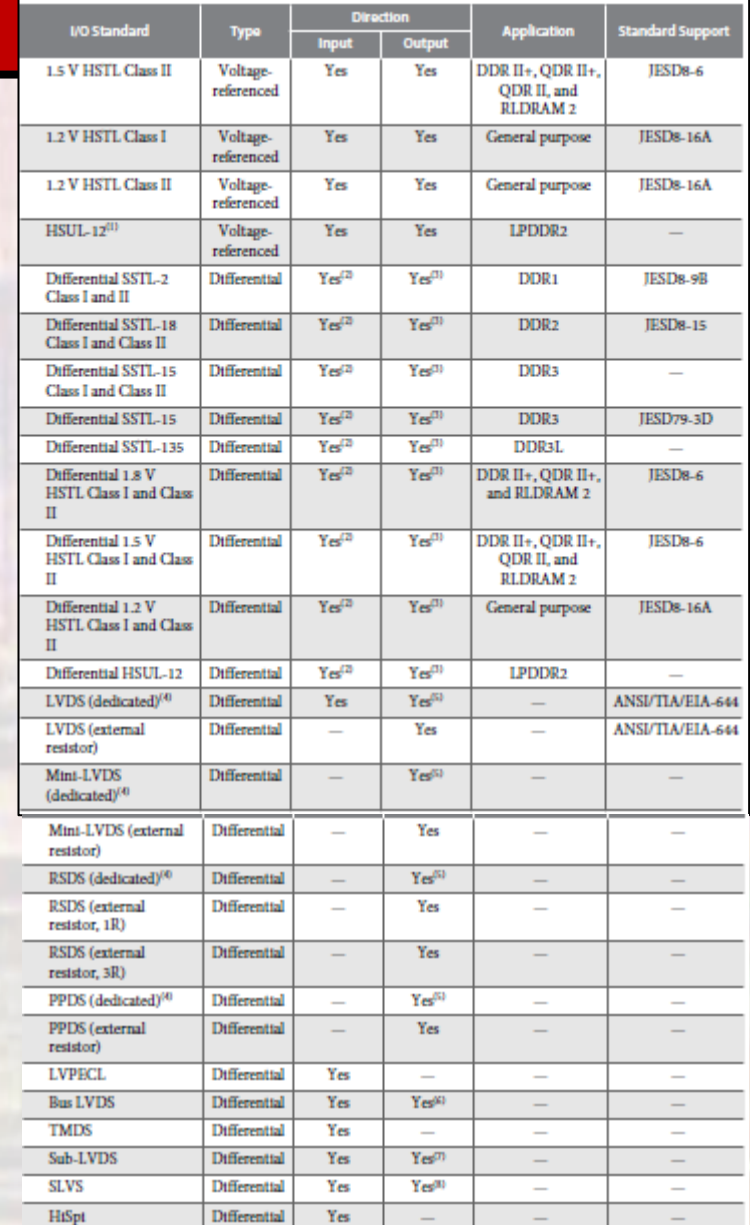

Src: Max 10 Device Handbook

• Additional Fixed Blocks - IO

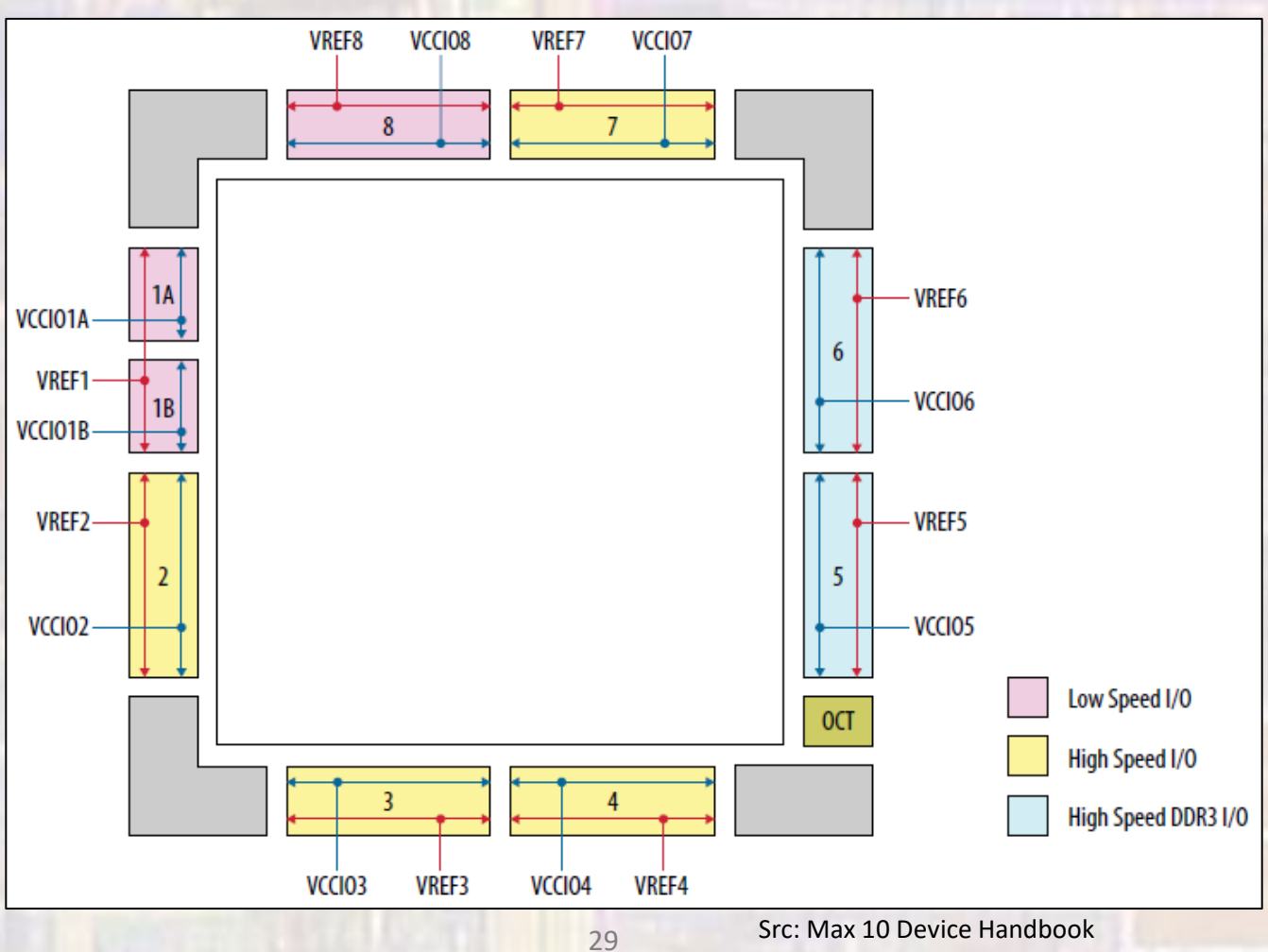

**ELE 3510** 

© tj

• Dual Power Supply

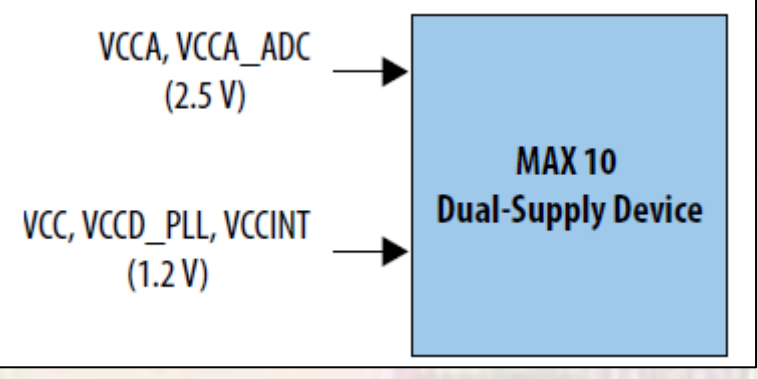

Src: MAX 10 Device Handbook

### FPGA Basics

- $\cdot$   $FP_{GA}$  programmable
	- JTAG Programming Configurations
		- On power-up, the contents of the Configuration Flash Memory (default program) are loaded into the Configuration RAM
			- Flashing lights and numbers we see on power up
		- Load programming information (xx.sof file) directly into the Configuration RAM via the JTAG interface (Programmer)
			- Our configuration is loaded

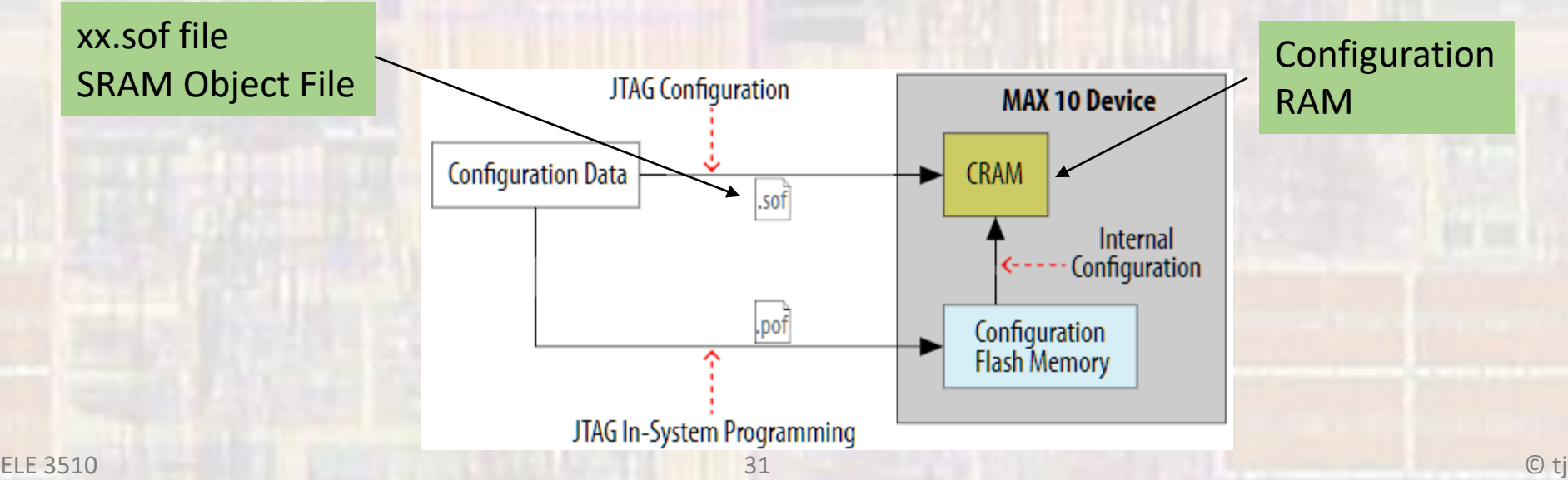